# **1 Introdução**

Dispositivos computacionais móveis estão se tornando cada vez mais leves, com maior capacidade de processamento e de armazenamento, e com preços mais acessíveis. Ao mesmo tempo a difusão das redes *wireless* faz com que em muitos ambientes, como domicílios, lugares públicos, *shopping centers*, universidades e empresas, seja possível utilizar esses dispositivos móveis para acessar a Internet, compartilhar arquivos, trocar mensagens instantâneas com outras pessoas, entre outras formas de interação.

O uso cada vez mais difundido desses dispositivos faz com que surjam novas possibilidades de colaboração, seguindo a tendência de uma computação ubíqua [Prekop, 2003]. Aproveitando-se os recursos de comunicação sem fio (802.11b/g, *bluetooth*, infravermelho) disponíveis em um ambiente, é possível desenvolver serviços ou aplicativos para colaboração entre dispositivos computacionais.

Este tipo de ambiente, capaz de suportar comunicação móvel e colaboração entre diferentes dispositivos será chamado de **ambiente colaborativo móvel.** Como ilustrado na Figura 1, em um ambiente colaborativo móvel, vários dispositivos computacionais estão presentes, sejam eles fixos ou móveis, como celulares, *palmtops* ou *notebooks*. Dada a presença de uma forma de comunicação móvel, por exemplo, uma rede sem fio 802.11b, esses dispositivos podem colaborar entre si, através de aplicações especialmente desenvolvidas para trabalho colaborativo.

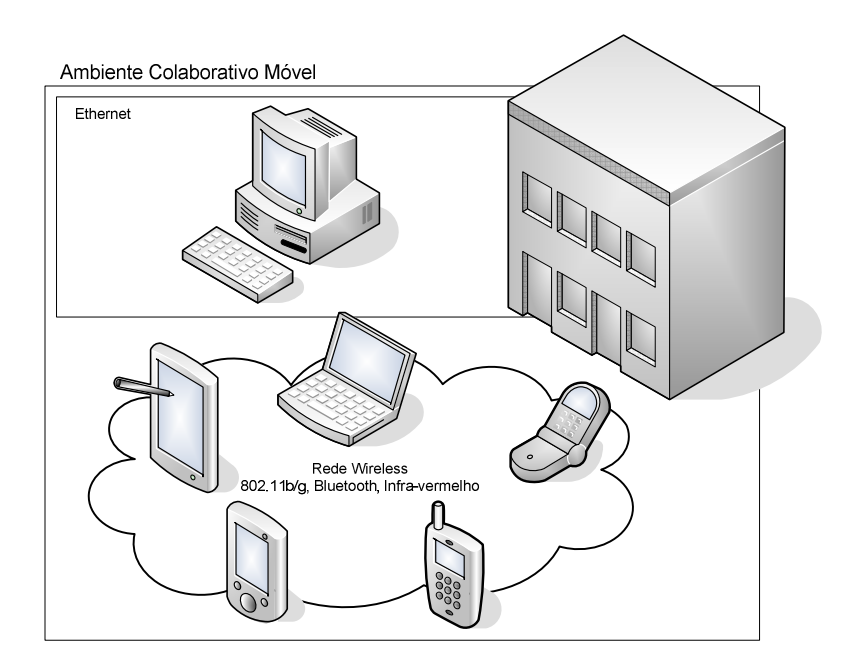

### **Figura 1 - Um ambiente colaborativo móvel**

Devido à heterogeneidade dos dispositivos que podem estar presentes em um ambiente, o modo como esses dispositivos se comunicam e colaboram entre si pode ser complexo. Em um único ambiente podem existir dispositivos com diferentes características em termos da capacidade de processamento, de memória, do tamanho de *display*, de acesso à rede, etc..

A própria mobilidade dos usuários participantes de uma colaboração, com constantes mudanças de localização e de conectividade à rede, bem como, a disponibilidade variável de recursos computacionais de cada dispositivo (i.e. nível de energia restante), requer o acesso às informações de contexto para maximizar as possibilidades de interação e acesso à informação nas aplicações desenvolvidas para este tipo de ambiente. Segundo [Dey, 2000], uma aplicação deve utilizar informações de contexto para se adaptar às condições correntes e assim prover uma melhor interação com o usuário.

Ao desenvolver aplicações que implementem formas de colaboração entre diferentes tipos de dispositivos, os desenvolvedores precisam analisar diversas questões: quais são os tipos de dispositivos nos quais estas aplicações deverão executar, como são os grupos de colaboração (pré-definidos, dinâmicos, etc.), quais são os papéis de seus membros, qual é o grau de sincronização entre os estados dos dispositivos necessário para a forma de colaboração a ser implementada, como deverá ser a interação usuário-dispositivo, quais são as

#### Introdução de 16 de anos de 16 de anos de 2016 e 16 de anos de 2016 e 16 de anos de 2016 e 16 de anos de 2016

 $\ddot{\phantom{a}}$ 

informações de contexto relevantes para facilitar o uso da aplicação e melhorar a interatividade entre os usuários, e de cada usuário e seu dispositivo.

Vários trabalhos apontam para os benefícios do uso de dispositivos móveis em sala de aula, para tornar as aulas mais interativas e estimulantes [Nilson, 2005]. No entanto, em um cenário típico como uma sala de aula, um aluno utilizando um *tablet pc* tem muito mais facilidade para interagir com o professor e os demais alunos do que um aluno que está utilizando um celular, com um teclado limitado, para a entrada de dados, e um *display* de tamanho reduzido. Além disso, um aluno com *tablet pc* terá uma melhor visualização de conteúdos sendo apresentados. Contudo, seria desejável que aplicações colaborativas de apoio ao ensino executassem tanto em dispositivos mais poderosos como *tablet pcs*, como também em celulares ou *palmtops*, dado que estes últimos, além de serem mais baratos e serem mais difundidos, também são mais adequados ao uso no dia-a-dia, por serem menores e mais leves.

Em especial, uma aplicação que possibilite o compartilhamento de apresentações entre os participantes de uma aula, e que ofereça a estes participantes a possibilidade de dar e compartilhar contribuições digitais, é uma ferramenta que, se utilizada adequadamente, pode aumentar a interatividade em sala de aula, e assim aumentar a eficiência do processo de aprendizado [Maite, 2003].

Como mencionado, o ideal é que essa aplicação possa ser executada em diferentes tipos de dispositivos, como *notebooks*, *tablet pcs* e *handhelds*. No entanto, para tal, as seguintes questões relativas a esta aplicação devem ser tratadas pelos desenvolvedores, a fim de prover uma melhor funcionalidade e uma melhor interação da aplicação com os usuários:

- Como o conteúdo de uma apresentação será mostrado em *handhelds*? Pois a dimensão da tela destes dispositivos é menor. Portanto, isto requer uma adaptação de conteúdo;
- Como será a interação homem-máquina para cada um dos diferentes dispositivos? Em especial, precisa-se determinar como os participantes poderão co-editar os quadros<sup>1</sup>, quais formas de edição

<sup>1</sup> Ao mencionar quadro de uma apresentação, está se referindo tanto a uma área livre para edição (*whiteboard*) como para um dos *slides* de uma apresentação.

serão habilitadas, e como visualizar as diferentes contribuições nos dispositivos, entre outras;

- Questões de sincronização da visualização da apresentação: quem controlará o avanço e o retrocesso de quadros da apresentação? Quando os dispositivos deverão ser sincronizados? Existirá um participante que coordenará a apresentação? Outras questões devem ser resolvidas como quando os participantes devem visualizar determinado quadro, quando um participante poderá enviar sua contribuição aos outros participantes, quem receberá estas contribuições, entre outras;
- Como informações a respeito do ambiente colaborativo móvel, como por exemplo, a localização dos participantes ou o estado atual dos recursos de seus dispositivos deve ser usado para melhorar a interação entre os participantes? Por exemplo, dispositivos de colaboradores com pouca memória disponível devem descartar quadros da apresentação já visualizados há muito tempo a fim de poder receber novos quadros criados pelo mestre. Ou então, poderse-ia usar a informação sobre a localização geográfica do dispositivo. Neste caso, por exemplo, somente usuários localizados dentro (ou nas proximidades) da sala de aula poderiam enviar contribuições para o mestre. Assim, seria possível garantir que as contribuições sejam aderentes às questões levantadas pelos participantes presenciais.

Este tipo de apresentação compartilhada, quando utilizada para ensino interativo, onde participantes de uma sessão de colaboração podem interagir utilizando seus dispositivos móveis, será chamado neste documento de **apresentação colaborativa.** O objetivo de uma apresentação colaborativa é melhorar o engajamento e a atenção dos participantes ao conteúdo lecionado, e incentivar o debate sobre esse conteúdo.

### **1.1. Motivação do Trabalho**

Existem alguns sistemas para **apresentação colaborativa**. Em geral, estes aplicativos (ou serviços) oferecem aos usuários apenas o compartilhamento e a coedição de apresentações visualizadas por participantes de uma sessão, mas apresentam algumas limitações tais como: a execução somente em um determinado tipo de dispositivo (geralmente *notebook* e *tablet pc*); falta suporte à apresentações; e arquitetura centrada em servidor, o que causa problemas de escalabilidade e ponto central de falha no servidor; entre outras.

Existem também na literatura os mais diversos tipos de aplicações sensíveis ao contexto (*context-awareness*) [Dey, 2000]. Essas aplicações possuem a capacidade de se adaptar a algumas características do ambiente computacional e físico do usuário e fazem isso através do acesso a sistemas provedores de contexto. Com isso, podem buscar um melhor desempenho em diferentes situações de execução da aplicação (e.g. baixa/alta utilização da CPU, boa/má qualidade do enlace sem fio, nível alto/baixo de energia da bateria, etc.) e uma melhor adequação de sua funcionalidade e da interatividade entre o usuário, o seu dispositivo computacional, e o meio em que se encontra [Coutaz, 2005].

A inexistência de uma aplicação que possua as características mencionadas acima, a saber, o funcionamento tanto em dispositivos de mão - *handhelds* (*smartphones* e *palmtops)* como em *desktops* e *tablet pcs*, o suporte a apresentações, o compartilhamento e a co-edição de apresentações e a adaptabilidade baseada em contexto, motivou o presente trabalho.

# **1.2. Objetivo**

Este trabalho tem como objetivo desenvolver um *middleware* e uma aplicação que permita o compartilhamento e a co-edição simultânea de uma apresentação colaborativa. Este *middleware* e aplicação devem executar em diferentes tipos de dispositivos, como computadores pessoais, *notebooks, tablet pcs, palmtops* e *smartphones* interconectados através de uma rede local sem fio *wi-fi* (IEEE 802.11). Como objetivo adicional, o aplicativo deverá, para fins experimentais, acessar informações de contexto computacional, e sofrer

#### Introdução 19

 $\overline{a}$ 

adaptações de acordo com estas informações, caracterizando-se assim, um aplicativo sensível a contexto.

A aplicação adotará o modelo de colaboração do Classroom Presenter [Anderson, 2004a], com algumas modificações. Segundo este modelo, um dos participantes deverá criar uma **sessão de colaboração**, na qual os demais participantes deverão ingressar a fim de compartilhar a apresentação. O participante que criar a sessão fará o papel de **mestre**, controlando o andamento da apresentação, e decidindo qual quadro deve ser visualizado por todos os participantes. A aplicação deve permitir que as contribuições de cada um dos participantes da sessão de colaboração possam ser visualizadas (em cima de quadros da apresentação original) pelos demais participantes, de acordo com o interesse do mestre.

Os participantes deverão ser capazes de criar suas contribuições de dois modos: usando traços digitais (*digital ink<sup>2</sup>* ) e texto. Com a *ink,* um participante poderá desenhar sobre um quadro de uma apresentação. Com o texto, um participante deverá escolher o local (no quadro) onde deseja inserir o texto, a sua fonte e cor. Ambos os tipos de contribuição poderão ser enviados para o mestre, que poderá exibir para todos os demais participantes as contribuições recebidas de cada participante. Também deverão existir formas de apagar as contribuições feitas, sejam elas desenhos ou textos.

A aplicação também poderá ser executada quando estiver desconectada de uma rede móvel. Todas as funções, exceto aquelas que estão relacionadas à sessão de colaboração, como o recebimento de quadros, a sincronização e o envio de contribuição estarão desabilitadas. Quanto o participante estiver conectado, e este perder sua conexão, o participante poderá continuar a fazer suas contribuições localmente até recuperar sua conexão, quando então ele poderá enviar ao mestre todas as contribuições feitas no período desconectado, além de visualizar todos os demais quadros da apresentação que esteja sendo compartilhada por todos. Além disso, o mestre poderá atualizar o participante com todas as informações que este não recebeu quando estava desconectado. Assim, o estado de sua apresentação será sincronizado com o estado atual da apresentação do mestre.

<sup>2</sup> O termo *ink* quando mencionado neste documento se refere tanto a caneta utilizada comumente por usuários de *palmtops* e *tablet pc* para interagir com as interfaces gráficas em substituição ao *mouse*, como também aos próprios desenhos realizados utilizando esta caneta.

Deverão ser criadas também formas de acesso às informações de contexto computacional e formas de utilizar estas informações para adaptação da aplicação em determinadas ocasiões durante a sessão.

## **1.3. Estrutura da Dissertação**

Esta dissertação está organizada como a seguir. No Capítulo 2 são apresentadas e analisadas as aplicações de colaboração existentes, que apresentam características semelhantes às do trabalho proposto.

No Capítulo 3 são apresentados os conceitos que fundamentam esse trabalho, os principais requisitos da aplicação e motivações para o uso de informações de contexto pela ferramenta.

No Capítulo 4 são abordados os *middlewares* e os componentes utilizados e desenvolvidos para tratar da comunicação e sincronização entre os dispositivos, e o acesso às informações de contexto.

No Capítulo 5 descreve-se a aplicação para apresentação colaborativa desenvolvida, destacando-se seus conceitos e funcionalidades, e apresenta um cenário de uso da aplicação.

O Capítulo 6 descreve os detalhes de implementação da aplicação desenvolvida.

O Capítulo 7 trata da realização de testes para avaliar a viabilidade do uso da ferramenta em dispositivos móveis.

Por fim, no Capítulo 8 são apresentadas as considerações finais sobre o trabalho, destacando as principais contribuições desta dissertação e possíveis trabalhos futuros.